## How to use Orbis – Basics

Jaakko Tyynelä (jaty@uva.fi) 6.4.2017

- Go to 'Databases in Accounting and Finance' homepage: <u>http://lipas.uwasa.fi/~jaty/dbases.html</u> and choose Orbis or go directly to Orbis pages: <u>http://lipas.uwasa.fi/~jaty/tp/orbis.html</u>
- 2. If you are using a computer located in University of Vaasa network, click the first link. If you are using your own computer e.g. at home click the second link.

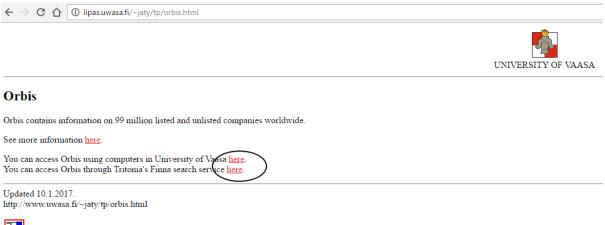

**Back** to start page

[University of Vaasa] [Accounting and Finance] [Databases in Accounting and Finance]

3. If you use your own computer, you must log in to Tritonia's Finna service (upper right corner). Then choose 'Database interface'.

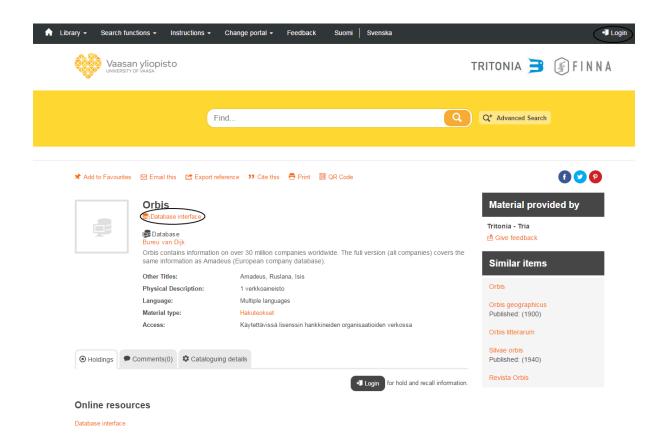

4. Accept the conditions.

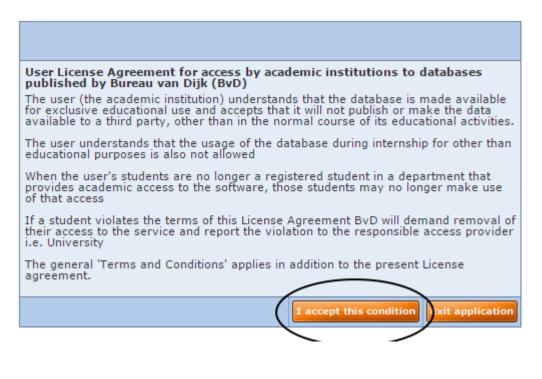

5. Here is the home page of Orbis database.

| ← → C û û Secure   https://orbis.bvdinfo.com/Search.QuickSearch.serv7_CID=1&context=3VLGS9H5YK75QMA           |                                                |                     | * • • • •                                     |
|----------------------------------------------------------------------------------------------------|------------------------------------------------|---------------------|-----------------------------------------------|
| Orbis Company information across the globe                                                                    |                                                |                     |                                               |
| A new version of orbis is available, <u>click here</u> to try it.                                             |                                                |                     | Don't show me again                           |
| Companies Contacts News MBA deals Industry research Global Reports Royality agreements Patents Public tenders |                                                |                     | Other BvD product                             |
| Enter a company name or BvD ID number                                                                         |                                                | 💙 Alerts 📲 Settings | 😡 Help   Contact us 📲 Log out                 |
| A Home                                                                                                    |                                                |                     |                                               |
| P Search @ Saved searches ☆ Favourites ♂ History                                                              |                                                |                     | Hide -<br>Go to the list of results<br>Search |
| Company name                                                                                                  | Financial data >                               |                     | New search<br>Modify current search           |
| Identification numbers >                                                                                      | Number of employees                            |                     | Batch search                                  |
| Status                                                                                                    | Global ratios                                  |                     | Analysis                                      |
| Legal form >                                                                                                  | National scores                                |                     | <ul> <li>Segmentation</li> </ul>              |
| Year of incorporation                                                                                         | Accounts type & availability >                 |                     | <peer analysis<="" td=""></peer>              |
| Location >                                                                                                    | Stock data »                                   |                     | < Aggregation                                 |
| Contact information »                                                                                         | Earnings estimates & brokers recommendations > |                     | Statistical distribution                      |
| Industry >                                                                                                    | Category of companies >                        |                     | Concentration analysis                        |
| Intellectual property >                                                                                       | Updated reports >                              |                     | Linear regression                             |
| Directors >                                                                                                   | Custom data »                                  |                     | SME analysis                                  |
| Auditors & other advisors                                                                                     | All companies                                  |                     | Mailing                                       |
| Ownership data 🕨                                                                                              |                                                |                     | Mailing  Hide                                 |
| 🗹 Default home page                                                                                           |                                                |                     | Hide H                                        |

6. The default currency is USD. You can change it in Settings – General options – User preferences if you need to do that.

|                           |                                            | Don't show me aga         |
|---------------------------|--------------------------------------------|---------------------------|
|                           |                                            | 💟 <u>Other BvD produ</u>  |
|                           | 📌 <u>Alerts</u> [ Settings 👔 <u>Help</u>   | Contact us 📲 Log o        |
|                           | Account                                    |                           |
| Language                  | General options                            | Hide                      |
| User preferences          | + Exports                                  | io to the list of results |
| Regional settings         | ▲ Searches                                 | h                         |
| Printer settings          | ▲ Lists                                    | search                    |
| Send settings             | ▲ Reports                                  | fy current search         |
| Time consistency settings | Ownership                                  | i search                  |
|                           | Directors/Managers/Contacts                | nentation                 |
|                           | A News                                     | analysis                  |
|                           | Original documents                         | regation                  |
|                           | ▲ Analysis                                 | istical distribution      |
|                           |                                            | entration analysis        |
|                           | Own peer groups                            | ar regression             |
|                           | <ul> <li>Customised sections</li> </ul>    | analysis                  |
|                           | <ul> <li>User defined variables</li> </ul> | 1g                        |
|                           | ◀ User edited data                         | ing<br>Hide               |
|                           | ▲ User imported fields                     |                           |
|                           | PowerPoint templates                       |                           |
|                           | ♦ Own classifications                      |                           |
|                           | ▲ Own exchange rates                       |                           |

| Orbis Company information across the globe                                                             |                                                                    |
|----------------------------------------------------------------------------------------------------|--------------------------------------------------------------------|
| A new version of orbis is available, <u>click here</u> to try it.                                      |                                                                    |
| Companies Contacts News M&A deals Industry research Global Reports Royalty agreements Patents Public N | enders                                                             |
| Enter a company name or BvD ID number                                                                  |                                                                    |
| Home > Settings                                                                                        |                                                                    |
| GENERAL OPTIONS > USER PREFERENCES                                                                     |                                                                    |
|                                                                                                    | Q                                                                  |
| Default currency: USD V                                                                                | •                                                                  |
| AUD                                                                                                    |                                                                    |
| List of currencies CAD ted list<br>CHF plete list                                                      |                                                                    |
|                                                                                                    |                                                                    |
| When companies in grey                                                                                 |                                                                    |
| JPY Dublicly listed companies in green                                                                 |                                                                    |
| NOK <b>branches in brown</b><br>NZD <b>Comparison with a disk data in light blue</b>                   |                                                                    |
| SEK Companies with edited data in light blue                                                           |                                                                    |
| Default letter display for results and analysis is 💿 all capitals (=upper cases)                       |                                                                    |
| O capitalization (=sentence cases)                                                                     |                                                                    |
| Default alphabet for data in results and analysis: 😑 local alphabet when available                     |                                                                    |
| <ul> <li>internationally recognised alphabet</li> </ul>                                                |                                                                    |
| Display ▼ the side-bar menu to the right ▼ side of the screen                                          |                                                                    |
| Show the warning pop-up box when: 🕑 saving under an existing name                                      |                                                                    |
|                                                                                                    | formed                                                             |
| ✓ searching on the Internet from a company report                                                      |                                                                    |
|                                                                                                    | ▶ <u>Revert to default settings</u> ▶ <u>Cancel changes</u> Finish |
|                                                                                                    |                                                                    |

7. You can use many criterias to choose the companies. E.g. location in Finland. Click 'OK' in right corner when ready.

| A new version of orbit is available, <u>disk here</u> to by it.                                                                                                    | Don't show me again                        |
|----------------------------------------------------------------------------------------------------|--------------------------------------------|
| Companies Contacts News MAA.dual Industry research Columbra Control Regular systematics Patients Database Patients Database Patients Patients Patie | Other BvD products                         |
| Enter a company name or 8v0 ID number 😥 👌                                                                                                    | 🖗 Contact us 🛛 🕂 Log out                   |
| A Home                                                                                                    |                                            |
| 2 Search (a) Saved searches (a) Favourites (a) History                                                                                                    | Hide F<br>Go to the list of results<br>rch |
| New s                                                                                                    | / search<br>lify current search            |
|                                                                                                    | th search                                  |
| Status Global ratios Andrys                                                                                                    | ysis                                       |
|                                                                                                    | mentation                                  |
|                                                                                                    | r analysis                                 |
|                                                                                                    | gregation                                  |
|                                                                                                    | tistical distribution                      |
| category of companies P                                                                                                    | ear regression                             |
| Interfectual property s                                                                                                    | E analysis                                 |
| Unectors Custom data >                                                                                                    |                                            |
| Auditors & other advisors All companies                                                                                                    |                                            |
| Ownership data >                                                                                                    | Hide -                                     |
| B Default home pape                                                                                                    |                                            |

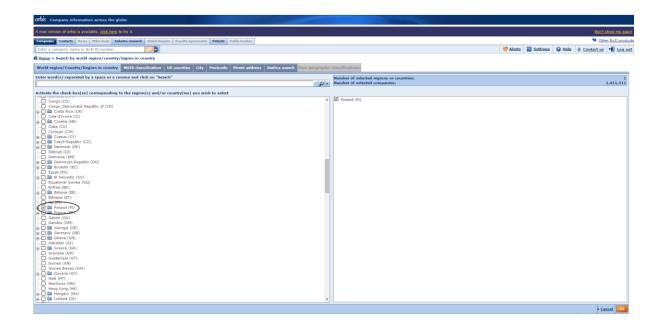

8. After inserting all criteria you can see total number of companies for the search. Then click 'View list of results'.

| UTUB Company information across the globe                                                                     |                                                |                                  |                                                    |
|----------------------------------------------------------------------------------------------------|------------------------------------------------|----------------------------------|----------------------------------------------------|
| A new version of orbis is available, <u>click here</u> to try it.                                             |                                                |                                  | Don't show me a                                    |
| Companies Contacts News M&A deals Industry research Global Reports Royality agreements Patents Public tenders |                                                |                                  | Other BvD pro                                      |
| Enter a company name or BvD ID number                                                                         |                                                | 😴 Alerts 🔛 Settings 🜍            | Help                                               |
| Home                                                                                                    |                                                |                                  |                                                    |
| 🔉 Search 😭 Saved searches 👷 Favourites 😭 History                                                              |                                                |                                  | н                                                  |
|                                                                                                    |                                                |                                  | Go to the list of results                          |
| Grouped view (A) Alphabetical List (B) Find a criterion Enter a search criterion                              |                                                |                                  | Search                                             |
| Company name                                                                                                  | Financial data >                               |                                  | New search<br>Modify current search                |
| identification numbers >                                                                                      | Number of employees                            |                                  | Batch search                                       |
| Status                                                                                                    | Global ratios                                  |                                  | Analysis                                           |
| egal form >                                                                                                   | National scores +                              |                                  | Segmentation                                       |
| ear of incorporation                                                                                          | Accounts type & availability >                 |                                  | Peer analysis                                      |
| ocation >                                                                                                    | Stock data >                                   |                                  | Aggregation                                        |
| Contact information »                                                                                         | Earnings estimates & brokers recommendations > |                                  | <statistical distribution<="" td=""></statistical> |
| industry >                                                                                                    | Category of companies >                        |                                  | <concentration analysis<="" td=""></concentration> |
| ntellectual property >                                                                                        | Updated reports »                              |                                  | <linear regression<="" td=""></linear>             |
| lirectors >                                                                                                   | Custom data >                                  |                                  | <sme analysis<="" td=""></sme>                     |
| uditors & other advisors                                                                                      | All companies                                  |                                  | Mailing                                            |
| Dwnership data 🖌                                                                                              |                                                |                                  | Mailing     Hi                                     |
| Default home page                                                                                             |                                                |                                  |                                                    |
|                                                                                                    |                                                |                                  |                                                    |
| SEARCH STRATEGY                                                                                               |                                                | 🕞 Save 🕀 Print 🗶 Clear all steps | -                                                  |
|                                                                                                    |                                                | Step result Search result        |                                                    |
| I. All active companies and companies with unknown situation                                                  |                                                | 177,161,003 177,161,003          |                                                    |
| 2. World region/Country/Region in country: Finland     3. Main stock exchange: Nasdag OMX - Helsinki - [XHEL] |                                                | 1,411,311 1,325,992              |                                                    |
|                                                                                                    |                                                |                                  |                                                    |
| Boolean search 1 And 2 And 3 Refresh                                                                          |                                                | TOTAL: 135                       | 9                                                  |
|                                                                                                    |                                                | View list of results             |                                                    |
|                                                                                                    |                                                | View list of results             |                                                    |
|                                                                                                    |                                                |                                  |                                                    |

9. Now you can choose variables you need. Click 'Columns'.

| Ofbis Company information across the globe                                                                    |              |                             |          |        |                          |                                           |                         |                                                           |
|----------------------------------------------------------------------------------------------------|--------------|-----------------------------|----------|--------|--------------------------|-------------------------------------------|-------------------------|-----------------------------------------------------------|
| A new version of orbis is available, <u>click here</u> to try it.                                             |              |                             |          |        |                          |                                           |                         | Don't show me a                                           |
| Companies Contacts News HBA deals Industry research Clobal Reports Royality agreements Patents Public tenders |              |                             |          |        |                          |                                           |                         | Other BvD pro                                             |
| Enter a company name or BvD ID number                                                                         |              |                             |          |        |                          |                                           | 😴 Alerts 📓 Setting      | 15 😡 Help 🌵 Contact us 📲 Log                              |
| Home > List (Standard list)                                                                                   |              |                             |          |        |                          |                                           |                         |                                                           |
| Show search strategy                                                                                          |              |                             |          |        |                          |                                           |                         | + He                                                      |
|                                                                                                    |              |                             |          | 6      |                          |                                           | 100 1-1 10              | Back to search                                            |
| i < 1 of 6 > >                                                                                                |              |                             | 🕈 Note 🖉 | P P( 4 | Columns 🕲                | Save 🗙 Delete 🏹 A                         | lerts 🗷 Export 🖾 Send 🗧 | Print Search                                              |
| ompanies with edited data are displayed in blue <u>Modify</u>                                                 |              |                             |          |        |                          |                                           |                         | New search                                                |
| 8                                                                                                    | ETÉ ATS 🖨 🗙  | ×                           | ×        | × 🍨    | ×                        | > X + X                                   | ¢ X                     |                                                           |
|                                                                                                    |              |                             |          |        | Operating                |                                           |                         | Batch search                                              |
|                                                                                                    |              | NACE Rev. 2<br>Core code (4 |          |        | (Turnover)               |                                           |                         | Define the format                                         |
| Company name                                                                                                  | LISO<br>Code | Core code (4<br>digits)     | code     | year 1 | th USD<br>Last avail, yr | employees Indep.<br>Last avail. yr Indic. | GUO - Name              | Add Analysis                                              |
| X [] [7] NOKLA (9)3                                                                                           | FI           | 2630                        | C1       | 2016   | 24,891,518               | n.a. A+                                   | NOKIA OYJ               |                                                           |
| X 7 7 NESTE OVI                                                                                               | FI           | 1920                        | C1       | 2016   | 12,366,702               | 5,001 D                                   | VALTIONEUVOSTON KANSLIA | <segmentation <peer="" analysis<="" td=""></segmentation> |
| X                                                                                                    | FI           | 4649                        | C1       | 2016   | 11,459,016               | 27,656 A+                                 | KESKO OYJ               | <aggregation< td=""></aggregation<>                       |
| X 7 7 STORA ENSO 0YJ                                                                                          | FI           | 1712                        | C1       | 2016   | 10,452,456               | 25,447 B+                                 | STORA ENSO OYJ          | Aggregation     Statistical distribution                  |
| X I / UPM-KYMMENE OY2                                                                                         | FI           | 1712                        | C1       | 2016   | 10,421,887               | 19,310 A+                                 | UPM-KYMMENE OYJ         | <concentration analysis<="" td=""></concentration>        |
| X 7 KONE OY2                                                                                                  | FI           | 2822                        | C1       | 2016   | 9,284,197                | 52,104 C+                                 | MR ANTTI HERLIN         | <linear regression<="" td=""></linear>                    |
| X C P SAMPOPLC                                                                                                | FI           | 6500                        | C1       | 2015   | 6,214,300                | n.a. U                                    | SAMPO PLC               | <sme analysis<="" td=""></sme>                            |
| X OUTOKUMPU OYJ                                                                                               | FI           | 2410                        | C1       | 2016   | 6,054,751                | 10,600 A+                                 | OUTOKUMPU OYJ           | Mailing                                                   |
| X 7 WARTSILA OV                                                                                               | F1           | 2815                        | C1       | 2016   | 5,111,331                | 18,011 A+                                 | WARTSILA OYJ            | < Mailing                                                 |
| X C P FORTUM OY3                                                                                              | FI           | 3511                        | C1       | 2016   | 3,863,277                | 8,108 D                                   | VALTIONEUVOSTON KANSLIA | - rianing                                                 |
| - X 🔲 🖓 CARGOTEC 0Y1                                                                                          | FI           | 5222                        | C1       | 2016   | 3,743,109                | 11,184 A+                                 | CARGOTEC OYJ            | 2.00                                                      |
| X C VALMETOY                                                                                                  | FI           |                             | C1       | 2016   | 3,102,216                | 12,012 A+                                 | VALMET OYJ              |                                                           |
| - X 🗌 🖓 HUHTAMAKI OYJ                                                                                         | FI           |                             | C1       | 2016   | 3,045,506                | 17,076 A+                                 | HUHTAMAKI OYJ           |                                                           |
| X C / AMER SPORTS OV                                                                                          | FI           |                             | C1       | 2016   | 2,780,189                | 8,439 A+                                  | AMER SPORTS OYJ         |                                                           |
| X C P METSO 0Y3                                                                                               | FI           |                             | C1       | 2016   | 2,736,444                | 11,542 A+                                 | METSO OYJ               |                                                           |
| X 🗌 🕜 FINNAIR 0Y2                                                                                             | FI           |                             | C1       | 2016   | 2,521,724                | 4,937 D                                   | VALTIONEUVOSTON KANSLIA |                                                           |
| X 🗌 🗗 KEMIRA OY2                                                                                              | FI           |                             | C1       | 2016   | 2,495,582                | 4,818 A+                                  | KEMIRA OYJ              |                                                           |
| X CAVERION OV                                                                                                 | FI           |                             | C1       | 2016   | 2,493,895                | 16,913 A+                                 | CAVERION OY3            |                                                           |
| X 🗌 🗗 KONECRANES 0Y2                                                                                          | FI           |                             | C1       | 2016   | 2,248,185                | 10,951 A+                                 | KONECRANES OYJ          |                                                           |
| X C Z HKSCAN OYJ                                                                                              | F1           |                             | C1       | 2016   | 1,983,816                | 7,319 D                                   | LSO OSUUSKUNTA          |                                                           |
| X C Y METSA BOARD OYJ                                                                                         | FI           |                             | C1       | 2016   | 1,838,561                | 2,466 D                                   | METSÄLIITTO OSUUSKUNTA  |                                                           |
| - X [] [?' LEMMINKAINEN OY]                                                                                   | FI           |                             | C1       | 2016   | 1,812,947                | 4,244 B+                                  | LEMMINKÄINEN OYJ        |                                                           |
| X 🗆 🕄 XITOXI                                                                                                  | FI           |                             | C1       | 2016   | 1,780,375                | 5,261 A+                                  | YIT OYJ                 |                                                           |
| 4. X 🗌 🕐 SANOMA OY3                                                                                           | FI           |                             | C1       | 2016   | 1,750,228                | 5,227 A+                                  | SANOMA OYJ              |                                                           |
| 5. X 🖸 🖓 <u>ORIOLA-KO OY</u>                                                                                  | FI           | 4645                        | C1       | 2016   | 1,740,319                | 2,582 A+                                  | ORIOLA-KD OYJ           |                                                           |

10. Check the variables you need one by one.

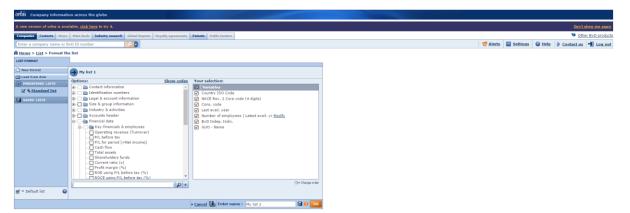

11. Usually it is recommended to use 'Absolute periods'. Check the data years you need. Check also that you have the right currency. Click OK.

| International and the second and the second and th                               |                                                           |                          |                                            |                     |                      |                     |                            |
|----------------------------------------------------------------------------------------------------|-----------------------------------------------------------|--------------------------|--------------------------------------------|---------------------|----------------------|---------------------|----------------------------|
| Bites > Lat > Format the Ids         Late Your Addition         Late Your Addition                                                                                                    | reporter Contacts News MSA doub Industry research Childel | parts Regulty agreements | Patients Public turnless                   |                     |                      |                     | Other ByD produc           |
| All Formation and the set of the set of the | inter a company name or RvD ID number                     |                          |                                            |                     |                      | 💙 Alerts 🔛 Settings | Hele D Contact us + Log.ou |
| We found         Set and No         We should list         We should list </td <td>Home &gt; List &gt; Format the list</td> <td></td> <td></td> <td></td> <td></td> <td></td> <td></td>                                                                                                    | Home > List > Format the list                             |                          |                                            |                     |                      |                     |                            |
| Under stere det     Of mit /// internation       Orientation data     Internation       Internation     Internation       Internation     Internation                                                                                                    | ST. FORMAT                                                |                          |                                            |                     |                      |                     |                            |
| and and and     Share calls       Chemical List     Share calls       Chemical List                                                                                                    | New format                                                |                          |                                            |                     |                      |                     |                            |
|                                                                                                    | Lood from disk                                            | Show codes               | Your selection:                            |                     |                      |                     |                            |
| Same Latts                                                                                                    | THE Contact information                                   |                          |                                            |                     |                      |                     |                            |
| Bonde group definition     Bonde group definition     Bonde group defi     |                                                           |                          |                                            |                     |                      |                     |                            |
| Detacht ist     Detacht ist     Detacht     Detacht ist     Detacht ist       |                                                           |                          |                                            |                     |                      |                     |                            |
| Portuge data     Portuge data     P     | 🛞 🖂 🛅 Industry & activities                               |                          |                                            |                     | 8                    |                     |                            |
| Celeuk isa     Celeuk isa     C     |                                                           |                          |                                            |                     |                      |                     |                            |
| Starting restance (Terraner)     Starting restance (Terraner)     | 🖯 🖂 Key financials & employe                              |                          |                                            |                     | thousand             |                     |                            |
| Contract inst     Contract inst     Contract     Contract inst     Contract inst     Contract in      |                                                           | ver)                     | 2015 🔲 2017 Quarter 1                      | LI CHF              |                      |                     |                            |
| Certruit lat     Certruit lat     C     | P/L for period [-Net inco                                 | (e)                      | 2014 2016 Quarter 4<br>2013 2016 Quarter 3 | DICK                |                      |                     |                            |
|                                                                                                    |                                                           |                          | 2012 🖂 2016 Quarter 2                      | EUR                 |                      |                     |                            |
|                                                                                                    | - 🖸 Shareholders funds                                    |                          |                                            |                     | at last closing date |                     |                            |
| = Defruit fat                                                                                                    |                                                           |                          |                                            | E NOK               | own rates            |                     |                            |
| r = Default int                                                                                                    | Profit margin (%)     ROE using P/L before tax            | 56)                      | 2015 Quarter 1                             |                     |                      |                     |                            |
| = Default int                                                                                                    | ROCE using P/L before to                                  |                          | E sol ( Control 3                          |                     |                      |                     |                            |
| I loriant currence Q                                                                                                    |                                                           | P+                       | E sore dealer a                            | CT03D               |                      |                     |                            |
| entginal currency 🔍                                                                                                    | = Default int                                             |                          | 1                                          |                     |                      |                     |                            |
|                                                                                                    |                                                           |                          | * 0                                        | i original currency | 0                    |                     |                            |

12. Now you can see the data. Click 'Export' to export the data to Excel.

| orbis Company information across the globe                        |                           |                                    |                | and the second second                     |                         |                          |                |                |                |                |                   |                                                    |
|-------------------------------------------------------------------|---------------------------|------------------------------------|----------------|-------------------------------------------|-------------------------|--------------------------|----------------|----------------|----------------|----------------|-------------------|----------------------------------------------------|
| A new version of orbis is available, <u>click here</u> to try it. |                           |                                    |                |                                           |                         |                          |                |                |                |                |                   | Don't show me again                                |
| Companies Contacts News MBA deals Industry research               | Global Reports Royalty as | preements Patents Public           | tenders        |                                           |                         |                          |                |                |                |                |                   | Other BvD products                                 |
| Enter a company name or BvD ID number                             | 2                         |                                    |                |                                           |                         |                          |                |                |                | Alerts         | Settings          | 🛛 Help 🌘 Contact us 📲 Log out                      |
| A Home > List (My list 1)                                         |                           |                                    |                |                                           |                         |                          |                |                |                |                |                   |                                                    |
| + Show search strategy                                            |                           |                                    |                |                                           |                         |                          |                |                |                |                |                   | + Hide -                                           |
|                                                                   |                           |                                    |                |                                           |                         |                          |                |                |                | 6              |                   | Back to search                                     |
| ia a 1 of 6 ► ►                                                   |                           |                                    |                |                                           |                         | Not                      | e 🖉 pg 🔍 ci    | lumns 🖬 Save   | 🗙 Delete 🥰 A   | lert: 🖾 Export | 🖾 Send 🖨 Prin     | nt Search                                          |
| Companies with edited data are displayed in blue Modify           |                           |                                    |                |                                           |                         |                          |                |                |                | $\smile$       | /                 | New search                                         |
| 50 ÷                                                              | ETÉ ATA 🗢 🗡               | X X                                | X              | s X¢X                                     | ÷ ×÷                    | ×                        | : × •          | - X -          | e X e          | × \$           | × ∢               | Modify current search                              |
|                                                                   |                           |                                    |                |                                           |                         |                          |                |                |                |                |                   | Batch search                                       |
| Company name                                                      | ISO<br>Code               | Core code (4 Cons.<br>digits) code | avail.<br>vear | employees Indep.<br>Last avail. yr Indic. | GUO - Name              | th EUR<br>Last avail, yr | th EUR<br>2016 | th EUR<br>2015 | th EUR<br>2014 | th EUR<br>2013 | th EUR<br>2012 Ad | d                                                  |
| 1. X [] [?' NOKIA OY]                                             | FI                        | 2630 C1                            | 2016           | n.a. A+                                   | NOKIA OYJ               | 0                        | 0              | 20,926,000     | 21,063,000     | 25,191,000     | 29,984,000        | List format                                        |
| 2. X I I NESTE OYJ                                                | FI                        | 1920 C1                            | 2016           | 5,001 D                                   | VALTIONEUVOSTON KANSLIA | 7,443,000                | 7,443,000      | 6,793,000      | 6,494,000      | 7,040,000      | 7,398,000         | Analysis                                           |
| 3. X T T KESKO OYJ                                                | FI                        | 4649 C1                            | 2016           | 27,656 A+                                 | KESKO OYJ               | 4,407,700                | 4,407,700      | 4,139,300      | 4,197,700      | 4,361,700      | 4,375,200         | Segmentation                                       |
| 4. X 🔲 📝 STORA ENSO OYJ                                           | FI                        | 1712 C1                            | 2016           | 25,447 B+                                 | STORA ENSO OYJ          | 12,326,000               | 12,326,000     | 12,361,000     | 12,847,000     | 12,754,000     | 13,693,600        | Peer analysis                                      |
| 5. X T P UPM-KYMMENE OYJ                                          | F1                        | 1712 C1                            | 2016           | 19,310 A+                                 | UPM-KYMMENE OYJ         | 13,911,000               | 13,911,000     | 14,193,000     | 14,195,000     | 14,599,000     | 14,943,000        | < Aggregation                                      |
| 6. X 🗆 🖓 KONE OYJ                                                 | FI                        | 2822 C1                            | 2016           | 52,104 C+                                 | MR ANTTI HERLIN         | 7,951,300                | 7,951,300      | 7,505,600      | 6,360,000      | 5,343,300      | 5,109,300         | <statistical distribution<="" td=""></statistical> |
| 7. X C RY SAMPO PLC                                               | F1                        | 6500 C1                            | 2015           | n.a. U                                    | SAMPO PLC               | 35,639,000               | n.a.           | 35,639,000     | 34,750,000     | 32,576,000     | 32,079,000        | <concentration analysis<="" td=""></concentration> |
| 8. X C P OUTOKUMPU OYJ                                            | FI                        | 2410 C1                            | 2016           | 10,600 A+                                 | OUTOKUMPU OYJ           | 5,990,000                | 5,990,000      | 5,874,000      | 6,411,000      | 8,823,000      | 9,671,000         | <linear regression<="" td=""></linear>             |
| 9. X C P WARTSILA OYJ                                             | FI                        | 2815 C1                            | 2016           | 18,011 A+                                 | WARTSILA OYJ            | 5,391,000                | 5,391,000      | 5,589,000      | 5,280,000      | 5,209,000      | 5,038,000         | <sme analysis<="" td=""></sme>                     |
| 10. X T FORTUM OYJ                                                | FI                        | 3511 C1                            | 2016           | 8,108 D                                   | VALTIONEUVOSTON KANSLIA | 21,964,000               | 21,954,000     | 22,767,000     | 21,375,000     | 24,420,000     | 24,628,000        | Mailing                                            |
| 11. X C CARGOTEC OYJ                                              | FI                        | 5222 C1                            | 2016           | 11,184 A+                                 | CARGOTEC OYJ            | 3,736,300                | 3,736,300      | 3,570,700      | 3,652,300      | 3,335,700      | 3,293,800         | Mailing                                            |
| 12. X T Y VALMET OYJ                                              | FI                        | 2895 C1                            | 2016           | 12,012 A+                                 | VALMET OYJ              | 2,958,000                | 2,958,000      | 2,894,000      | 2,412,000      | 2,313,000      | 2,908,000         | Hide H                                             |
| 13. X C P HUHTAMAKI OYJ                                           | FI                        | 1089 C1                            | 2016           | 17,076 A+                                 | HUHTAMAKI OYJ           | 2,874,600                | 2,874,600      | 2,515,300      | 2,298,000      | 2,142,100      | 2,028,700         |                                                    |
| 14. X T Y AMER SPORTS OYJ                                         | FI                        | 3230 C1                            | 2016           | 8,439 A+                                  | AMER SPORTS OYJ         | 2,715,100                | 2,715,100      | 2,555,700      | 2,173,600      | 2,029,900      | 1,870,300         |                                                    |
| 15. X 🗆 🖓 METSO 0YJ                                               | FI                        | 2895 C1                            | 2016           | 11,542 A+                                 | METSO OYJ               | 3,236,000                | 3,236,000      | 3,209,000      | 3,403,000      | 3,678,000      | 6,642,000         |                                                    |
| 16. X I P FINNAIR OYJ                                             | FI                        | 5110 C1                            | 2016           | 4,937 D                                   | VALTIONEUVOSTON KANSLIA | 2,528,700                | 2,528,700      | 2,050,300      | 1,885,100      | 2,117,600      | 2,241,700         |                                                    |
| 17. X I P KEMIRA OYJ                                              | FI                        | 2059 C1                            | 2016           | 4,818 A+                                  | KEMIRA OYJ              | 2,620,900                | 2,620,900      | 2,595,200      | 2,295,700      | 2,211,000      | 2,489,000         |                                                    |
| 18. X C P CAVERION OY]                                            | FI                        | 2651 C1                            | 2016           | 16,913 A+                                 | CAVERION OYJ            | 1,184,300                | 1,184,300      | 1,158,700      | 1,134,500      | 1,274,300      | n.a.              |                                                    |
| 19. X I P KONECRANES OYJ                                          | FI                        | 2822 C1                            | 2016           | 10,951 A+                                 | KONECRANES OYJ          | 1,529,900                | 1,529,900      | 1,484,900      | 1,477,367      | 1,482,049      | 1,563,760         |                                                    |
| 20. X 🗌 🖓 HKSCAN OYJ                                              | FI                        | 1011 C1                            | 2016           | 7,319 D                                   | LSO OSUUSKUNTA          | 854,800                  | 854,800        | 837,300        | 864,300        | 1,102,200      | 1,218,900         |                                                    |
| 21. X C / METSA BOARD OYJ                                         | FI                        | 1712 C1                            | 2016           | 2,466 D                                   | METSÄLIITTO OSUUSKUNTA  | 2,194,200                | 2,194,200      | 2,220,100      | 2,148,800      | 2,097,000      | 2,581,200         |                                                    |
| 22. X I I' LEMMINKAINEN OYJ                                       | FI                        | 4211 C1                            | 2016           | 4,244 B+                                  | LEMMINKÄINEN OYJ        | 968,000                  | 968,000        | 1,035,500      | 1,257,777      | 1,342,654      | 1,300,414         |                                                    |
| 23. X 🗌 🖓 YIT OYJ                                                 | FI                        | 4120 C1                            | 2016           | 5,261 A+                                  | YIT OYJ                 | 2,284,000                | 2,284,000      | 1,966,600      | 2,238,400      | 2,552,600      | 3,671,600         |                                                    |
| 24. X I I' SANOMA OYJ                                             | FI                        | 1811 C1                            | 2016           | 5,227 A+                                  | SANOMA OYJ              | 2,605,600                | 2,605,600      | 2,765,100      | 3,016,500      | 3,349,100      | 4,019,800         |                                                    |
| 25. X C P ORIOLA-KD OY                                            | FI                        | 4645 C1                            | 2016           | 2,582 A+                                  | ORIOLA-KD OYJ           | 925,400                  | 925,400        | 946,900        | 874,000        | 1,500,100      | 1,318,500         |                                                    |

13. Click 'OK' to start exporting the data.

| ſ | 👽 Orbis - Export - Google Chrome                                                             |
|---|----------------------------------------------------------------------------------------------|
|   | Secure   https://orbis.bvdinfo.com/version-201744/ExportDlg.serv?_CID=420&cor                |
|   | Export parameters                                                                            |
|   |                                                                                              |
| L | Would you like to export :                                                                   |
|   | The list of companies Current list                                                           |
| l | Include the search strategy                                                                  |
|   | ✓ Include the current definition of the GUO                                                  |
|   | <ul> <li>When a field takes multiple values, export each value to a distinct cell</li> </ul> |
|   | En Repeat single data item                                                                   |
|   | Keep one company per line (multivalued fields will be contained in 1 cell)                   |
|   | ○ The companies' report     Current report     ▼     >View                                   |
|   | Export each company to a separate file                                                       |
|   | Select the companies you wish to export :                                                    |
|   | <ul> <li>All companies</li> </ul>                                                            |
|   | The marked companies                                                                         |
|   | The unmarked companies                                                                       |
|   | O The companies from: to:                                                                    |
|   | Define your Export settings :                                                                |
|   | Paper size A4                                                                                |
|   | Orientation   Portrait                                                                       |
|   |                                                                                              |
|   |                                                                                              |
|   | Select a format:                                                                             |
|   | Excel 2007 (*.xlsx) For text format only: Delimiter Tab 🔻 or                                 |
|   | Excel (*.xls)                                                                                |
|   | Text (Tab delimited) (*.txt)<br>Xml (*.xml)                                                  |
|   |                                                                                              |
|   | Choose a name for the file to be exported:<br>Orbis_Export_1                                 |
|   |                                                                                              |
|   | ► <u>Cancel</u>                                                                              |
|   |                                                                                              |
|   |                                                                                              |

| File Home Insert                                                                       | Page Layout Formulas                                                  | Data Review          | View Developer     | Thomson Reuters | ;  |
|----------------------------------------------------------------------------------------|-----------------------------------------------------------------------|----------------------|--------------------|-----------------|----|
|                                                                                        | dana • 8,5 • A A                                                      | = = *                | 🛱 Wrap Text        | General         |    |
| Paste B                                                                                |                                                                       |                      | 📃 🖽 Merge & Center | • 🔄 • % •       | ÷. |
| 🚽 🥎 Format Painter                                                                     |                                                                       |                      |                    | <u> </u>        | .0 |
| Clipboard 🗔                                                                            | Font 5                                                                | AI                   | ignment            | 5 Number        |    |
| ਜ਼ ਙਾ ⊘ਾ =                                                                             |                                                                       |                      |                    |                 |    |
| A1 * : ×                                                                               | ✓ f <sub>x</sub> Product name                                         |                      |                    |                 |    |
| AB                                                                                     | С                                                                     | D                    | E                  | F               | G  |
| 1 Product name                                                                         | Orbis                                                                 |                      |                    |                 |    |
| 2 Update number                                                                        | 158                                                                   |                      |                    |                 |    |
| 3 Software version<br>4 Data update                                                    | 129.00<br>05/04/2017 (n° 15803)                                       |                      |                    |                 |    |
| 4 Data update<br>5 Username                                                            | University of Vaasa1-3                                                |                      |                    |                 |    |
| 6 Export date                                                                          | 05/04/2017                                                            |                      |                    |                 |    |
| 7                                                                                      |                                                                       | Step                 | result Search resu | lt              |    |
| 1. All active company<br>situation                                                     | ies and companies with un                                             | known 177,16         | 1,003 177,161,00   | 3               |    |
|                                                                                        | intry/Region in country: Fin                                          | land 1,41            | 1,311 1,325,99     |                 |    |
| 10 3. Main stock exchan                                                                | -                                                                     |                      | 140 13             | 9               |    |
| 11 Boolean search : 12                                                                 | I AND Z AND 3                                                         |                      | TOTAL 13           | 9               |    |
|                                                                                        |                                                                       |                      | - 10               |                 |    |
| Fiscal year end:31/03                                                                  |                                                                       |                      |                    |                 |    |
| Current search settings:<br>- priority given to the most<br>- exclusion of companies w | recent accounts available<br>ith no recent financial data and         | Public authorities/S | tates/Governments  |                 |    |
| Definition of the Ultimate O                                                           |                                                                       |                      |                    |                 |    |
|                                                                                        | must characterise the path fro<br>der identified or all its sharehold |                      |                    | ner: 50.01%     |    |
| 13                                                                                     | uer ruenuneu or dir its snarenoi                                      | uers nave an unKNO   | wir percentage     |                 |    |
| 14                                                                                     |                                                                       |                      |                    |                 |    |
| 15                                                                                     |                                                                       |                      |                    |                 |    |

## 14. First worksheet in Excel shows the criteria used.

## 15. The results can be found in worksheet 'Results'.

| le Home                  | Insert Page La                          | ayout Formulas         | Data Review                 | View Devel  | oper Thomsor   | n Reuters |
|--------------------------|-----------------------------------------|------------------------|-----------------------------|-------------|----------------|-----------|
| 🖳 👗 Cut                  | Arial                                   | - 10 - A A             | * = = = **                  | 🛒 Wrap Text | Genera         | al        |
| Le Sopy ▼<br>te Sormat P | В <u>I U</u>                            | - <u>- </u> - <u>A</u> | - = = = = =                 | 📃 🗮 Merge & | Center 👻 🋂 🗸   | % , 5     |
| Clipboard                |                                         |                        |                             | gnment      |                | Number    |
| 5 - @ -                  | _                                       | 1011                   |                             | ginnen      |                |           |
| - <b>3</b> - (           |                                         |                        |                             |             |                |           |
| Ŧ                        | : × ✓ f <sub>x</sub>                    |                        |                             |             |                |           |
| A                        | В                                       | С                      | D                           | E           | F              | G         |
|                          |                                         |                        |                             |             |                |           |
|                          |                                         | Country<br>ISO         | NACE Rev. 2<br>Core code (4 | Cons.       | Last<br>avail. | N<br>ei   |
| Compan                   |                                         | Code                   | digits)                     | code        | year           | Last      |
| 1. NOKIA O               |                                         | FI                     | 2630                        | C1          | 2016           |           |
| 2. NESTE O               |                                         | FI                     | 1920                        | C1          | 2016           |           |
| 3. KESKO O               |                                         | FI                     | 4649                        | C1          | 2016           |           |
| 4. STORA E               |                                         | FI                     | 1712                        | C1          | 2016           |           |
|                          | IMENE OYJ                               | FI                     | 1712                        | C1          | 2016           |           |
| 6. KONE OY               | 1                                       | FI                     | 2822                        | C1          | 2016           |           |
| 7. SAMPO P               | LC                                      | FI                     | 6500                        | C1          | 2015           |           |
| в. оитоки                | MPU OYJ                                 | FI                     | 2410                        | C1          | 2016           |           |
| 9. WARTSI                | LA OYJ                                  | FI                     | 2815                        | C1          | 2016           |           |
| 10. FORTUM               | LLA                                     | FI                     | 3511                        | C1          | 2016           |           |
| 11. CARGOTI              | C OYJ                                   | FI                     | 5222                        | C1          | 2016           |           |
| 12. VALMET               | L K K K K K K K K K K K K K K K K K K K | FI                     | 2895                        | C1          | 2016           |           |
| 13. HUHTAM               | AKI OYJ                                 | FI                     | 1089                        | C1          | 2016           |           |
| 14. AMER SP              | ORTS OYJ                                | FI                     | 3230                        | C1          | 2016           |           |
| 15. METSO 0              | τY                                      | FI                     | 2895                        | C1          | 2016           |           |
| 16. FINNAIR              | CYO                                     | FI                     | 5110                        | C1          | 2016           |           |
| 17. KEMIRA               | LAC                                     | FI                     | 2059                        | C1          | 2016           |           |
| 18. CAVERIO              | LAD N                                   | FI                     | 2651                        | C1          | 2016           |           |
| 19. KONECR               | NES OYJ                                 | FI                     | 2822                        | C1          | 2016           |           |
| 20. HKSCAN               | CY0                                     | FI                     | 1011                        | C1          | 2016           |           |
| 21. METSA B              | OARD OYJ                                | FI                     | 1712                        | C1          | 2016           |           |
|                          | AINEN OYJ                               | FI                     | 4211                        | C1          | 2016           |           |
| 23. <b>YIT OYJ</b>       |                                         | FI                     | 4120                        | C1          | 2016           |           |
| 24. SANOMA               | CYO                                     | FI                     | 1811                        | C1          | 2016           |           |
| 25. ORIOLA-              |                                         | FI                     | 4645                        | C1          | 2016           |           |
| 26. ELISA O              |                                         | FI                     | 6190                        | C1          | 2016           |           |
| 27. TIETO O              |                                         | FI                     | 5829                        | C1          | 2016           |           |
|                          | RENKAAT OYJ                             | FI                     | 2211                        | C1          | 2016           |           |
| 29. ATRIA O              |                                         | FI                     | 1011                        | C1          | 2015           |           |
|                          | ANN OYJ ABP                             | FI                     | 4719                        | C1          | 2016           |           |
|                          | OYJ ABP                                 | EI                     | 2571                        | C1          | 2016           |           |
| 1100000                  |                                         | Results +              | 2071                        | ~~          | 2010           |           |